## Verbis Wirtualny Dziekanat System obsługi toku studiów

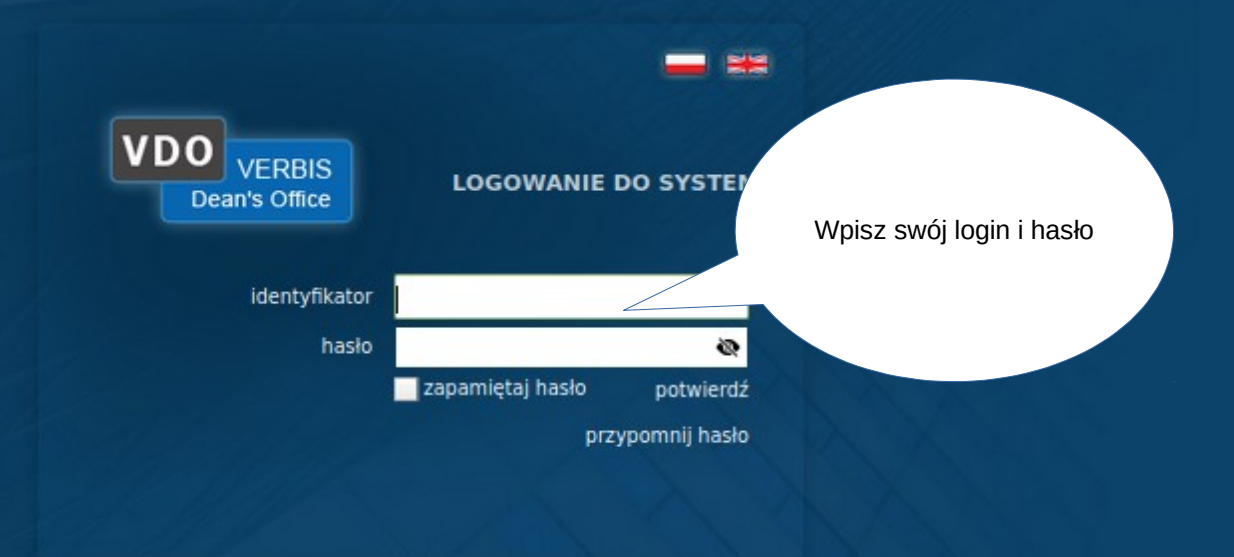

0 2005-2022 Verbis Project - Wszystkie prawa zastrzeżone

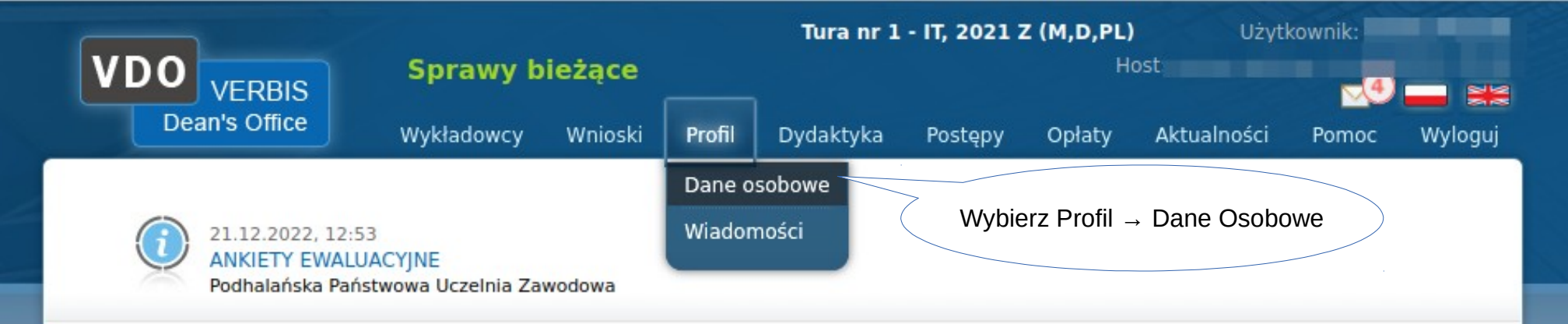

Szanowni Studenci Ponownie przygotowaliśmy dla Państwa ankiety ewaluacyjne, dzieki którym beda mogli Państwo swobodnie i anonimowo wypowiedzieć się na temat jakości kształcenia na naszej Uczelni. Dzięki Państwa opiniom bedziemy mogli podnosić standardy działalności dydaktycznej w Podhalańskiej Państwowej Uczelni Zawodowej w Nowym Targu. Serdecznie zapraszamy do wziecia udziału w wypełnianiu ankiet, które beda dostępne od 21 grudnia 2022 r. do 31 stycznia 2023 r.

Zapewniamy, że ankiety są całkowicie anonimowe i wykorzystywane jedynie w celu doskonalenia jakości kształcenia w naszej Uczelni.

Centrum Badań Jakości Kształcenia

ල්

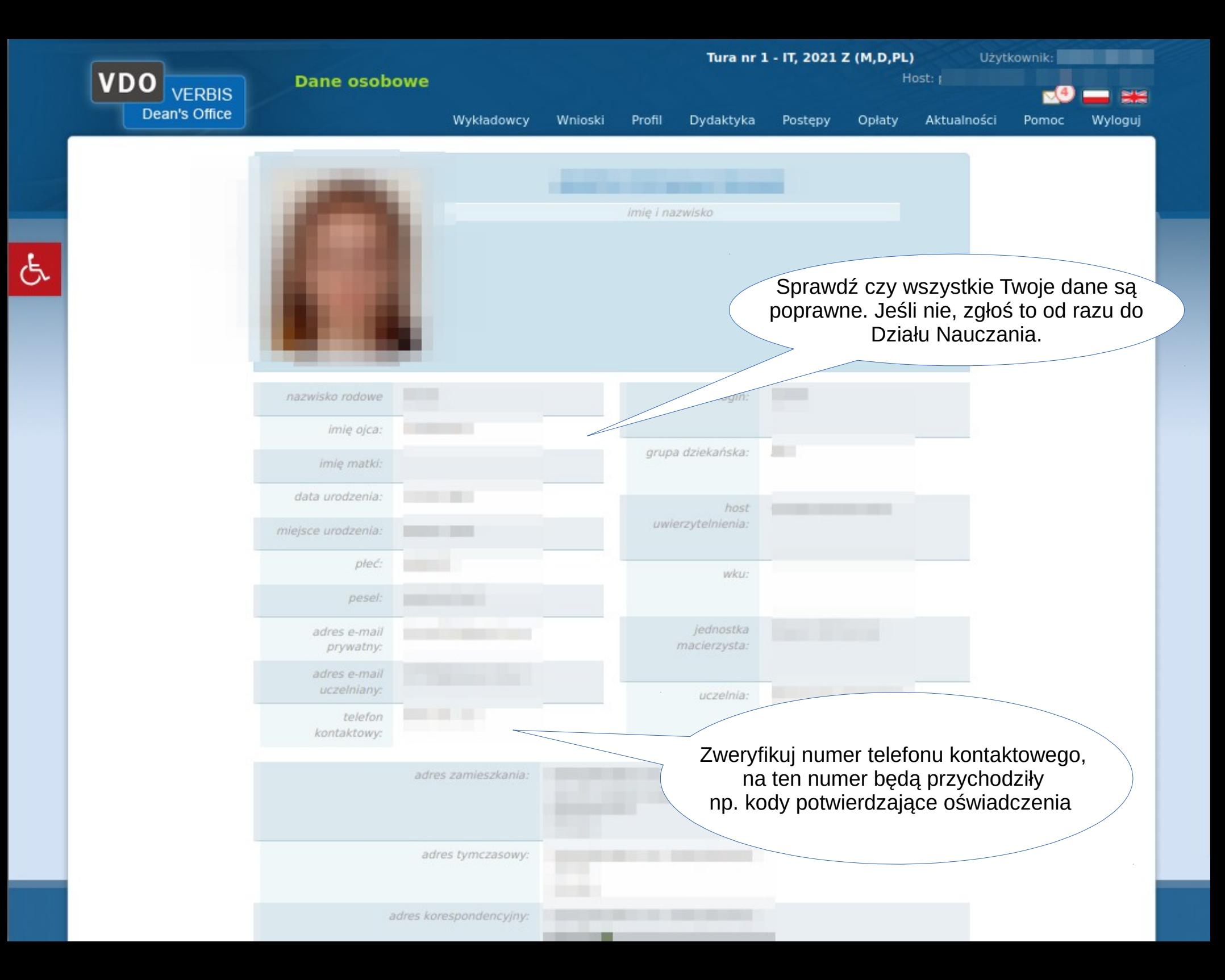

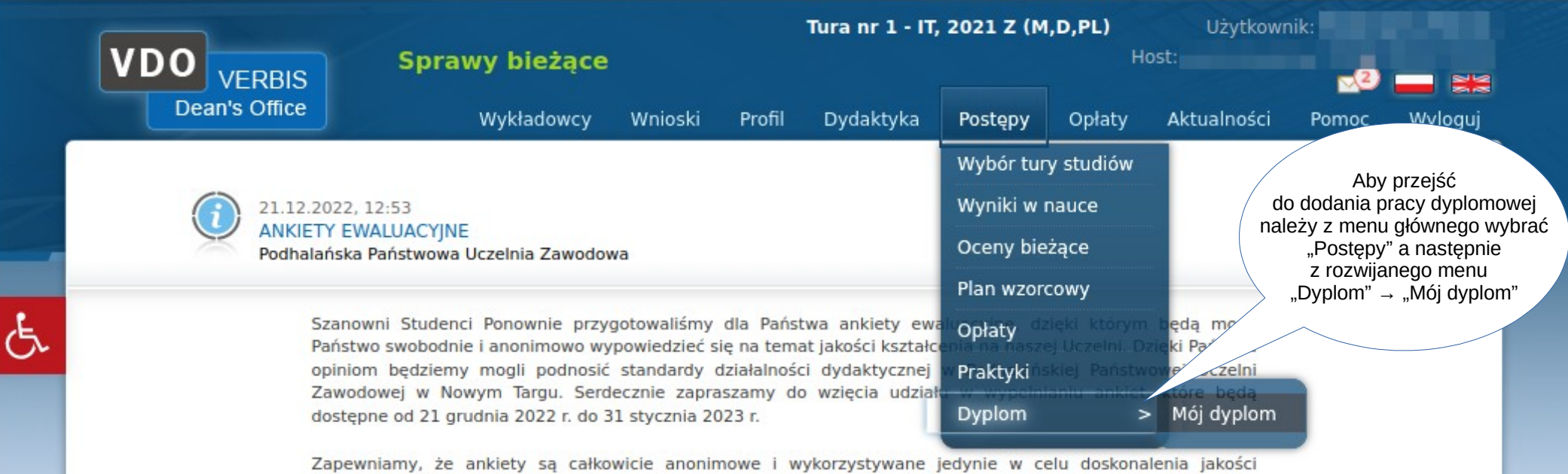

Centrum Badań Jakości Kształcenia

kształcenia w naszej Uczelni.

.

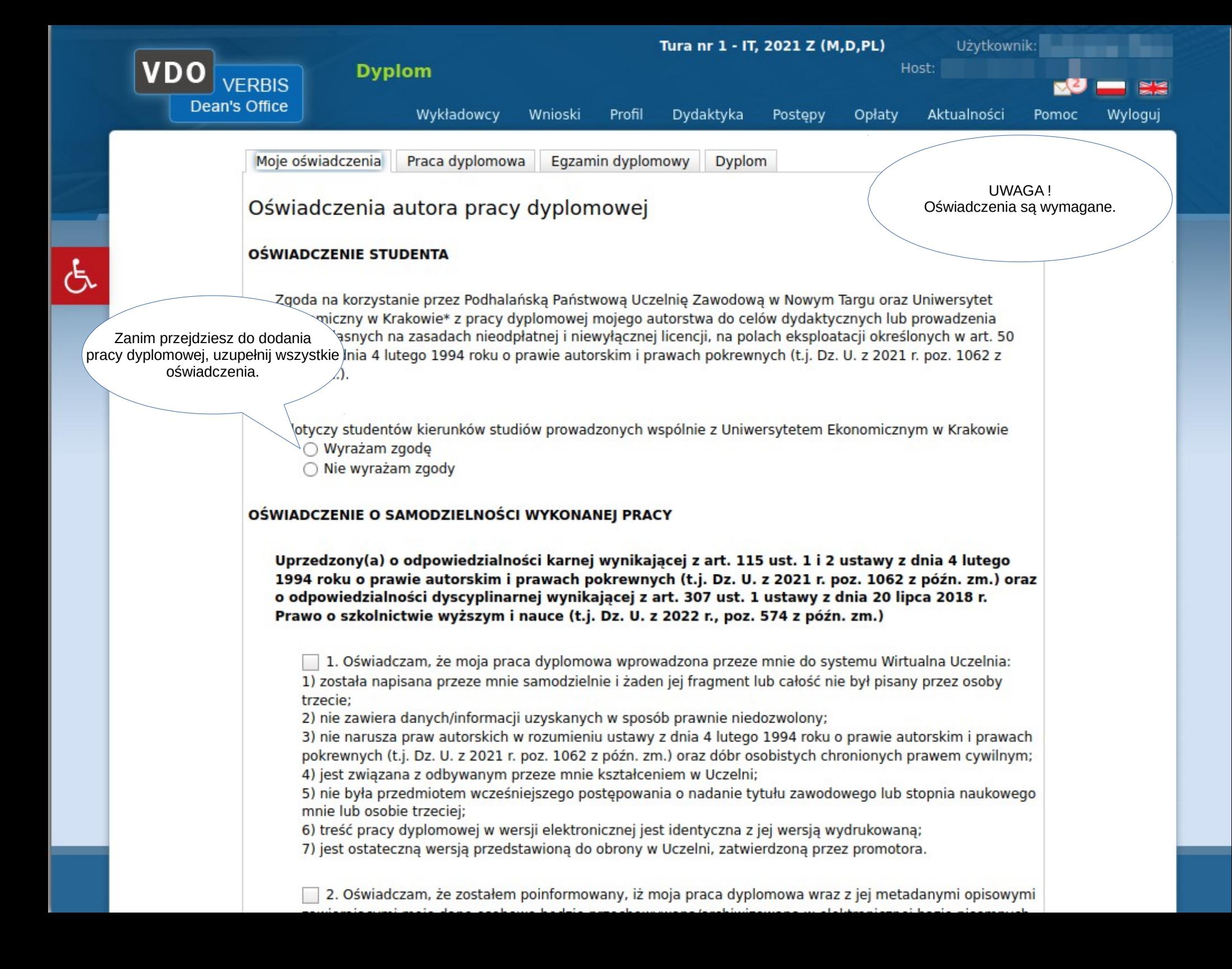

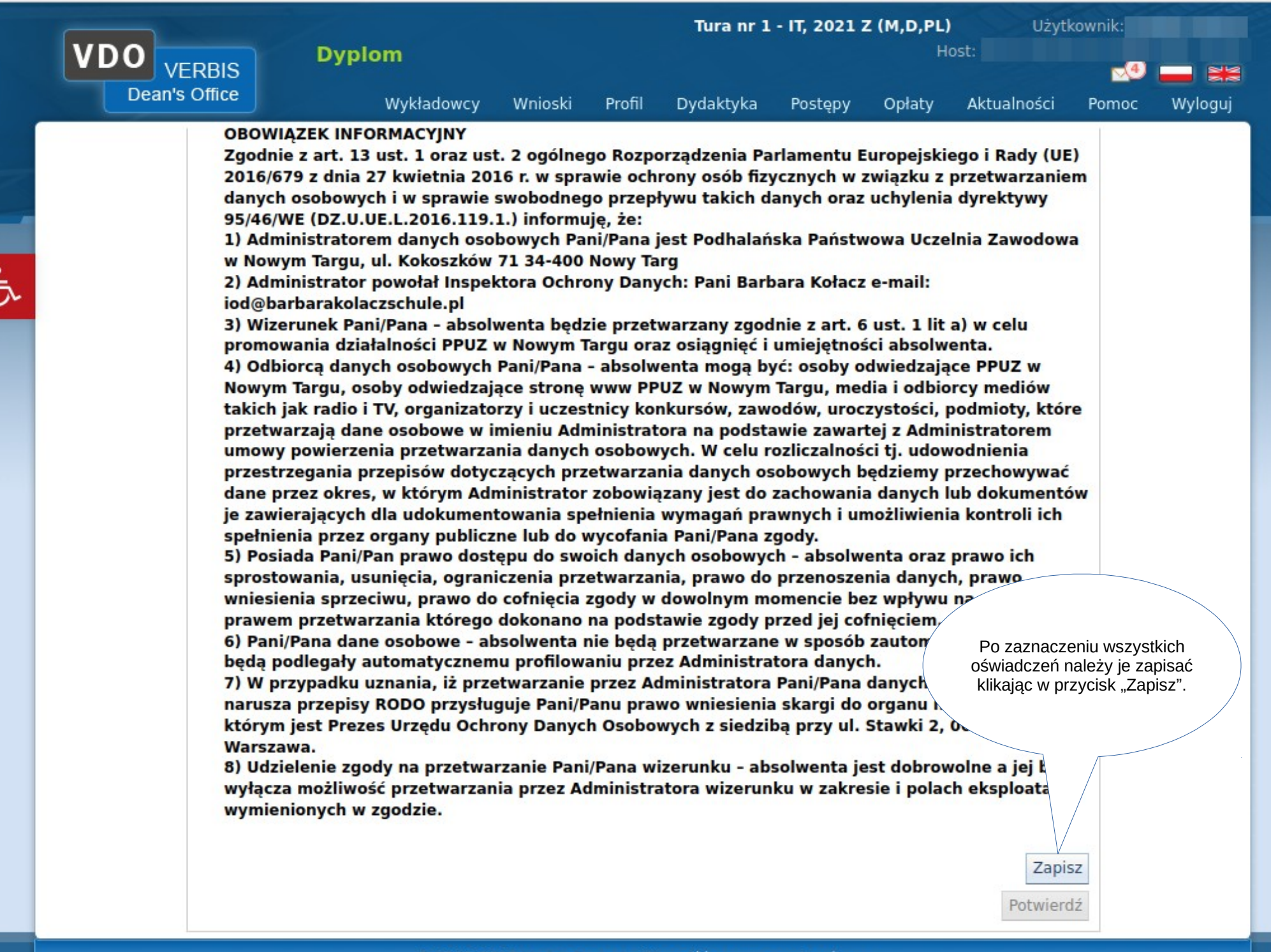

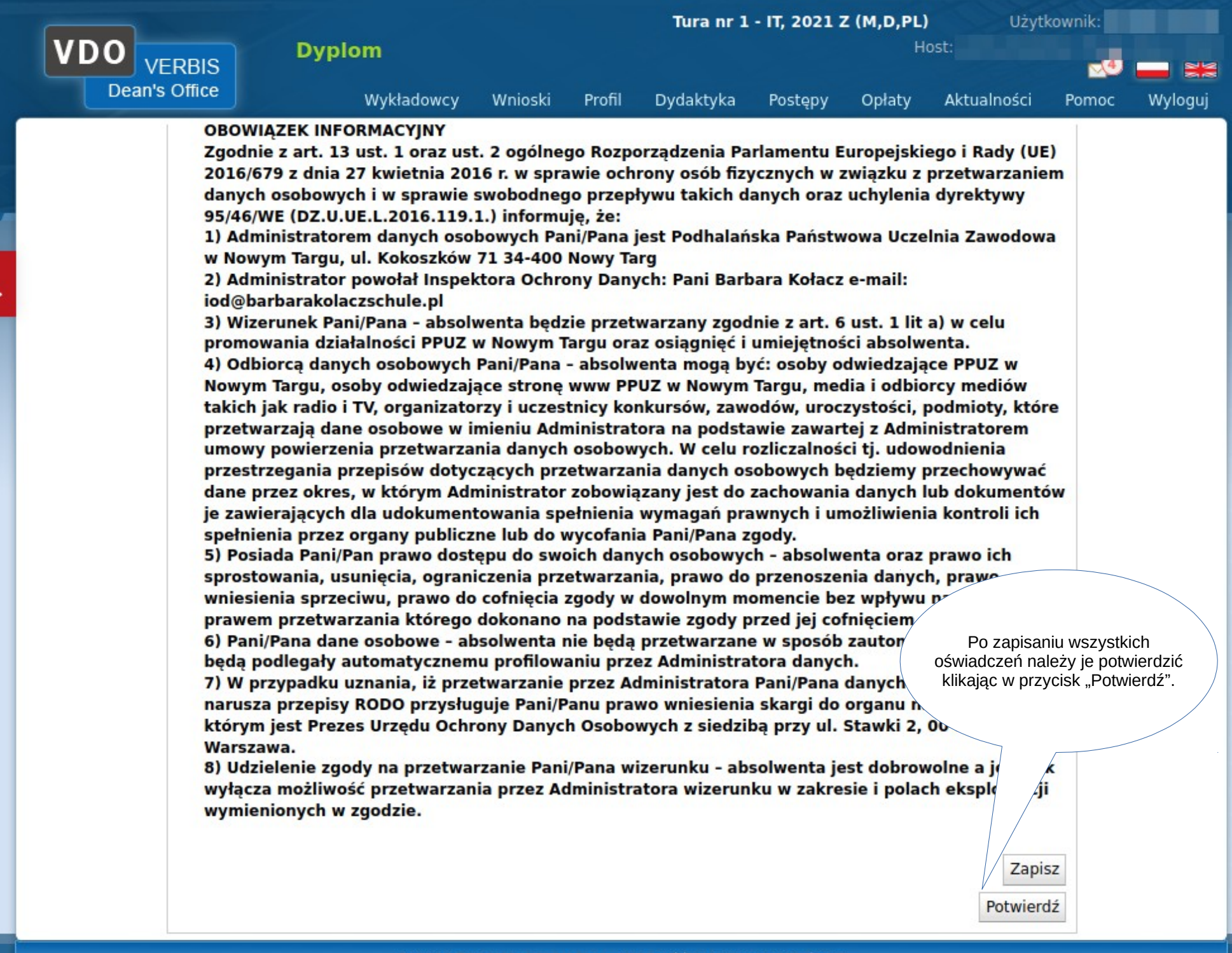

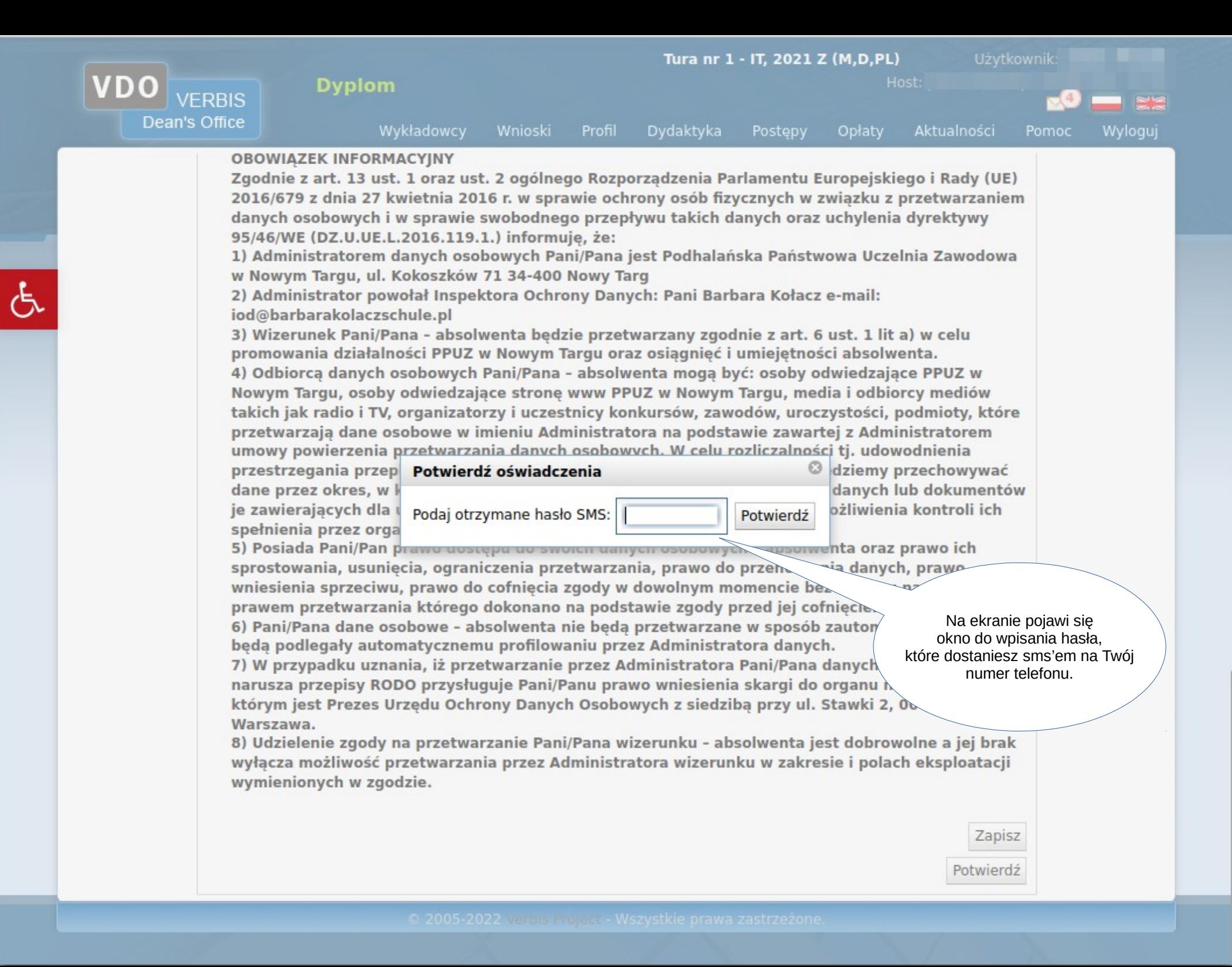

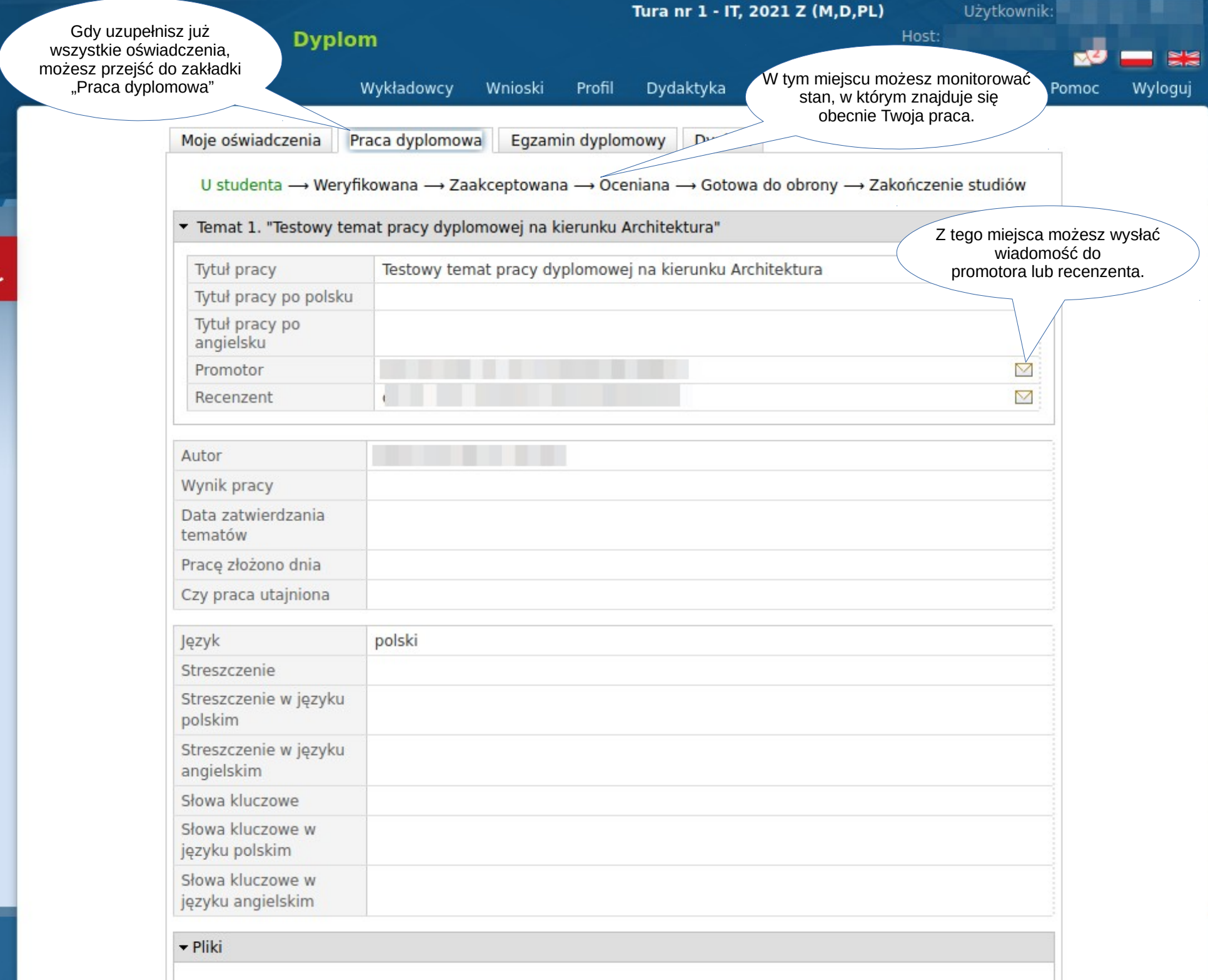

 $\overline{d}$ 

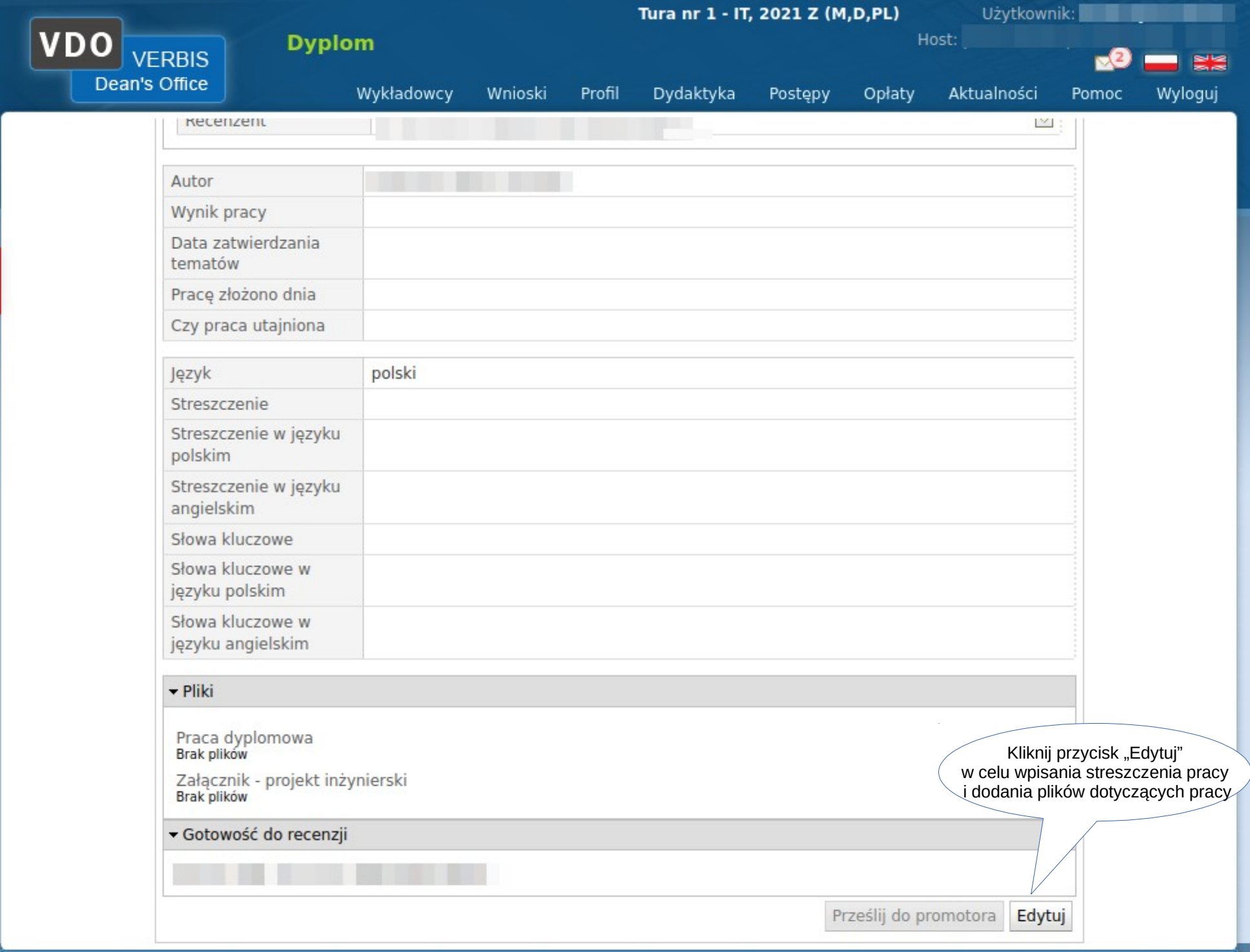

 $\overline{f}$ 

© 2005-2022 Verbis Project - Wszystkie prawa zastrzeżone.

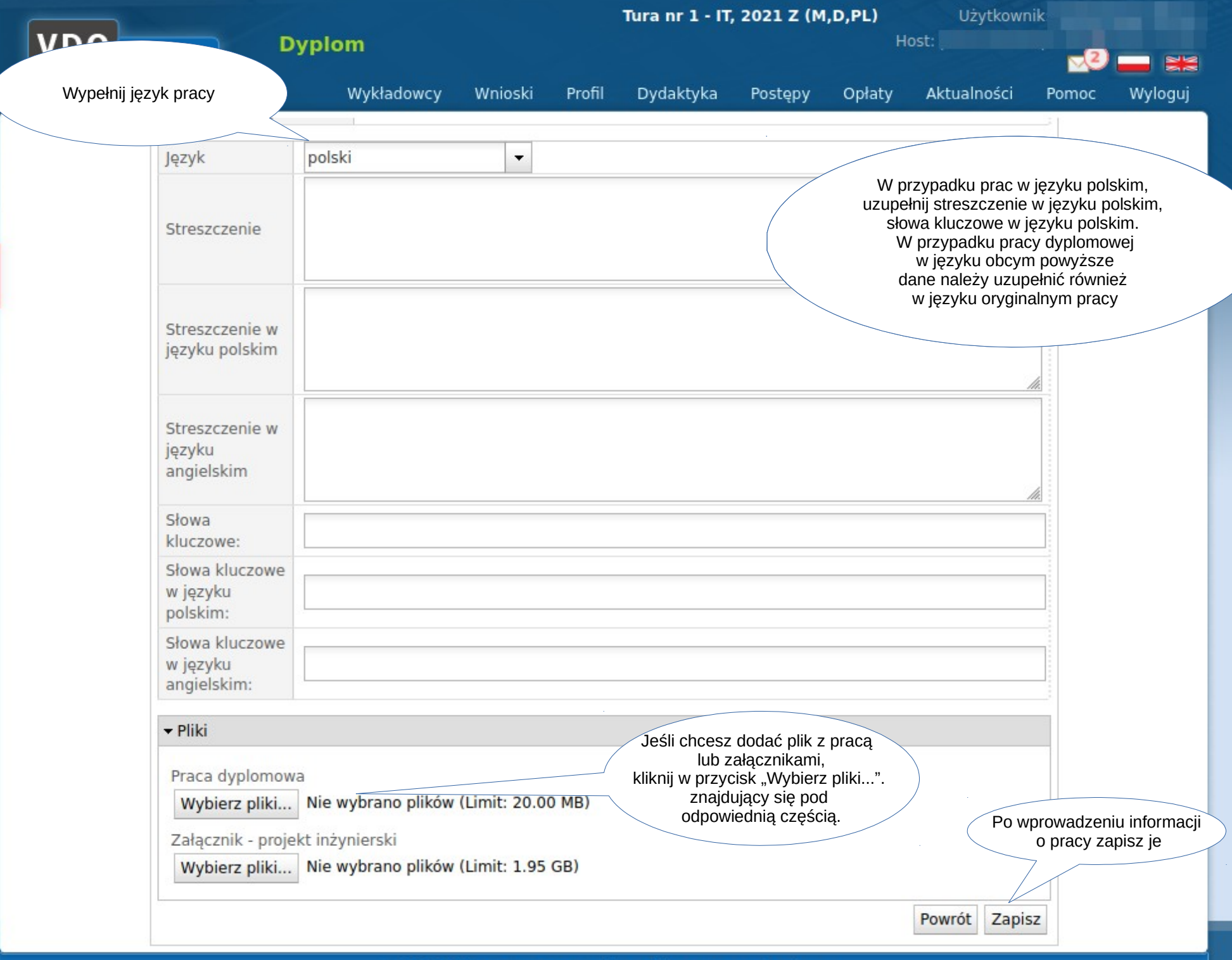

 $\mathcal{A}^{\mathcal{A}}$ 

 $\overline{d}$ 

© 2005-2022 Verbis Project - Wszystkie prawa zastrzeżone.

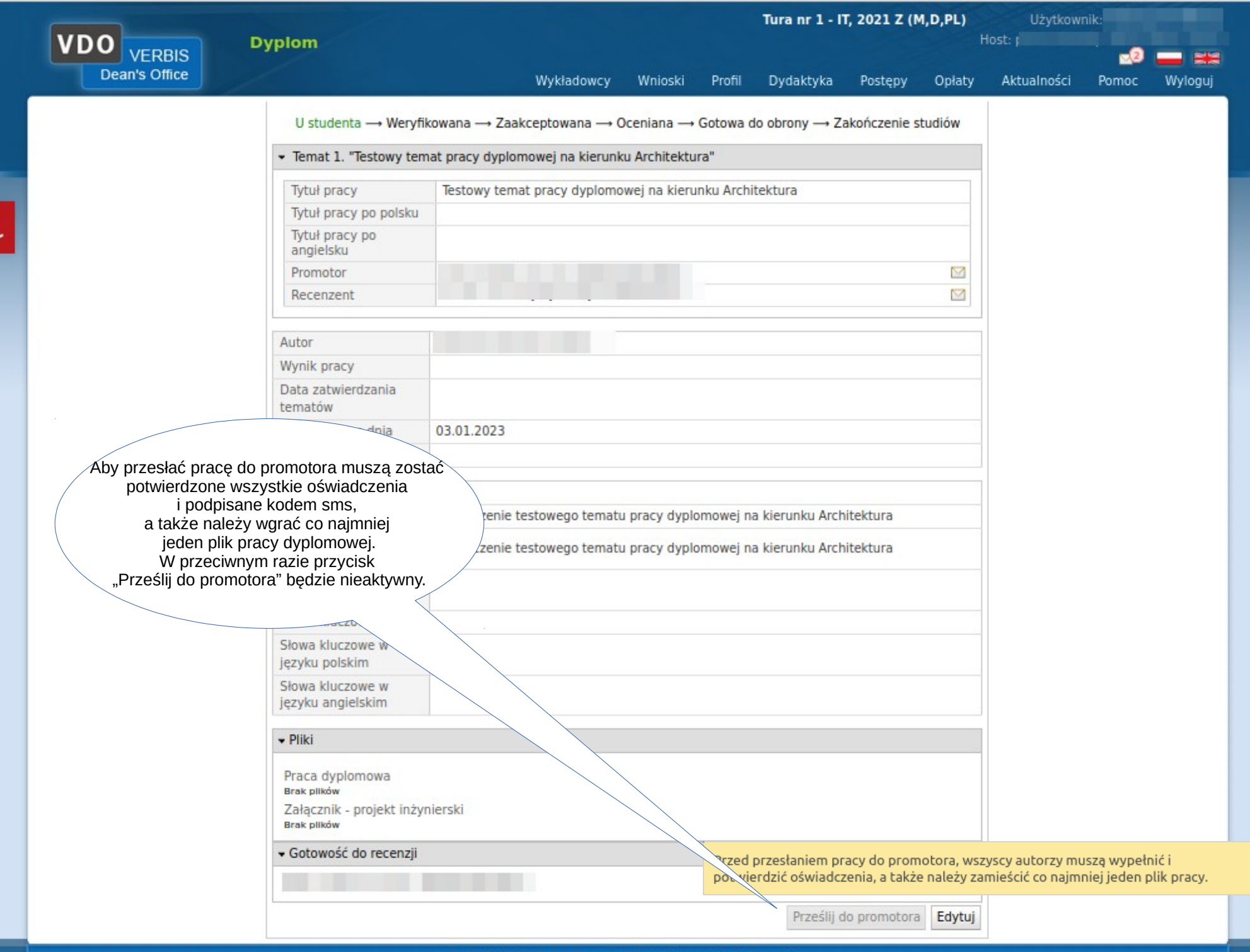

-

 $\ddot{\sigma}$ 

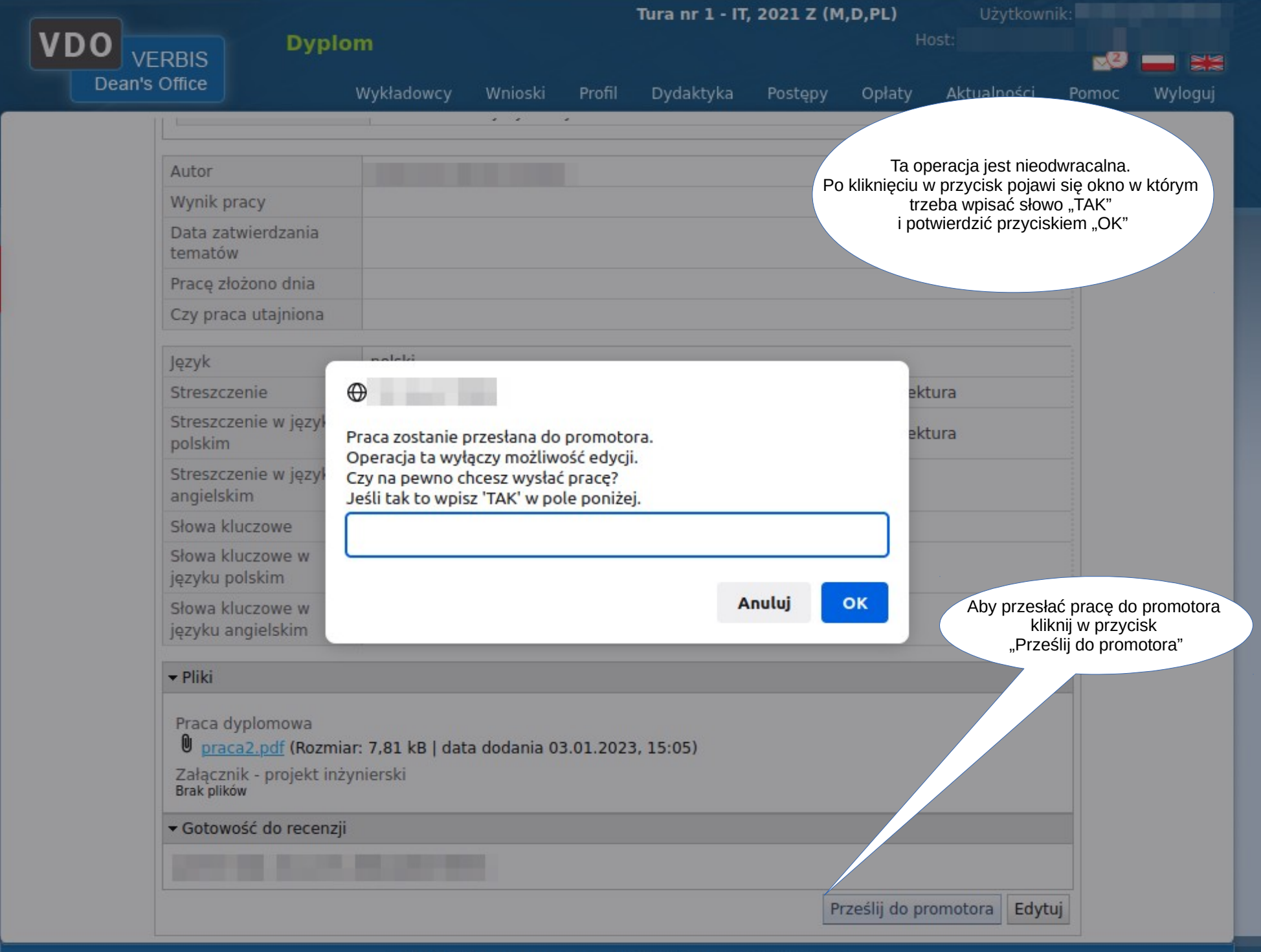

 $\overline{f}$ 

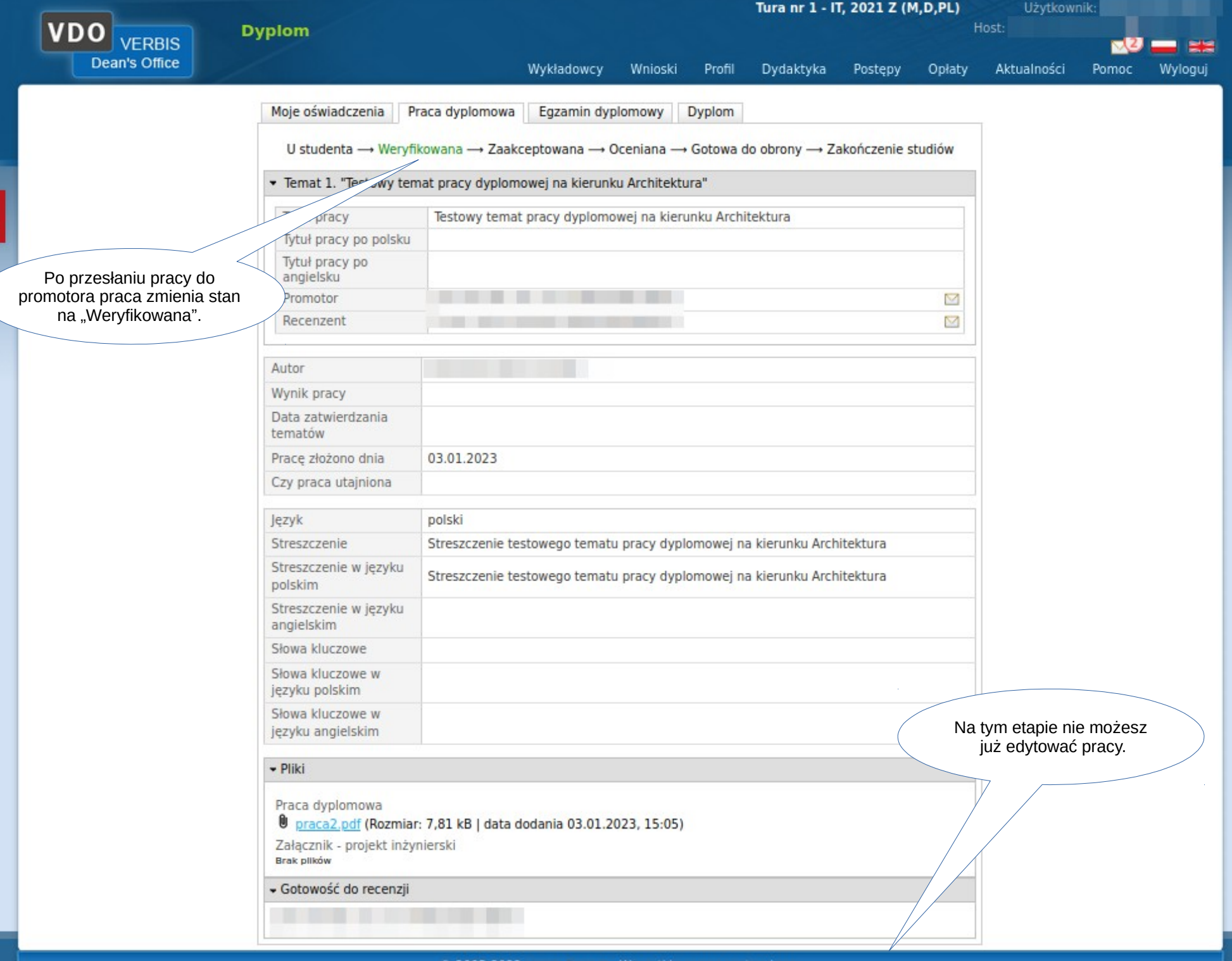

.

 $\sigma$ 

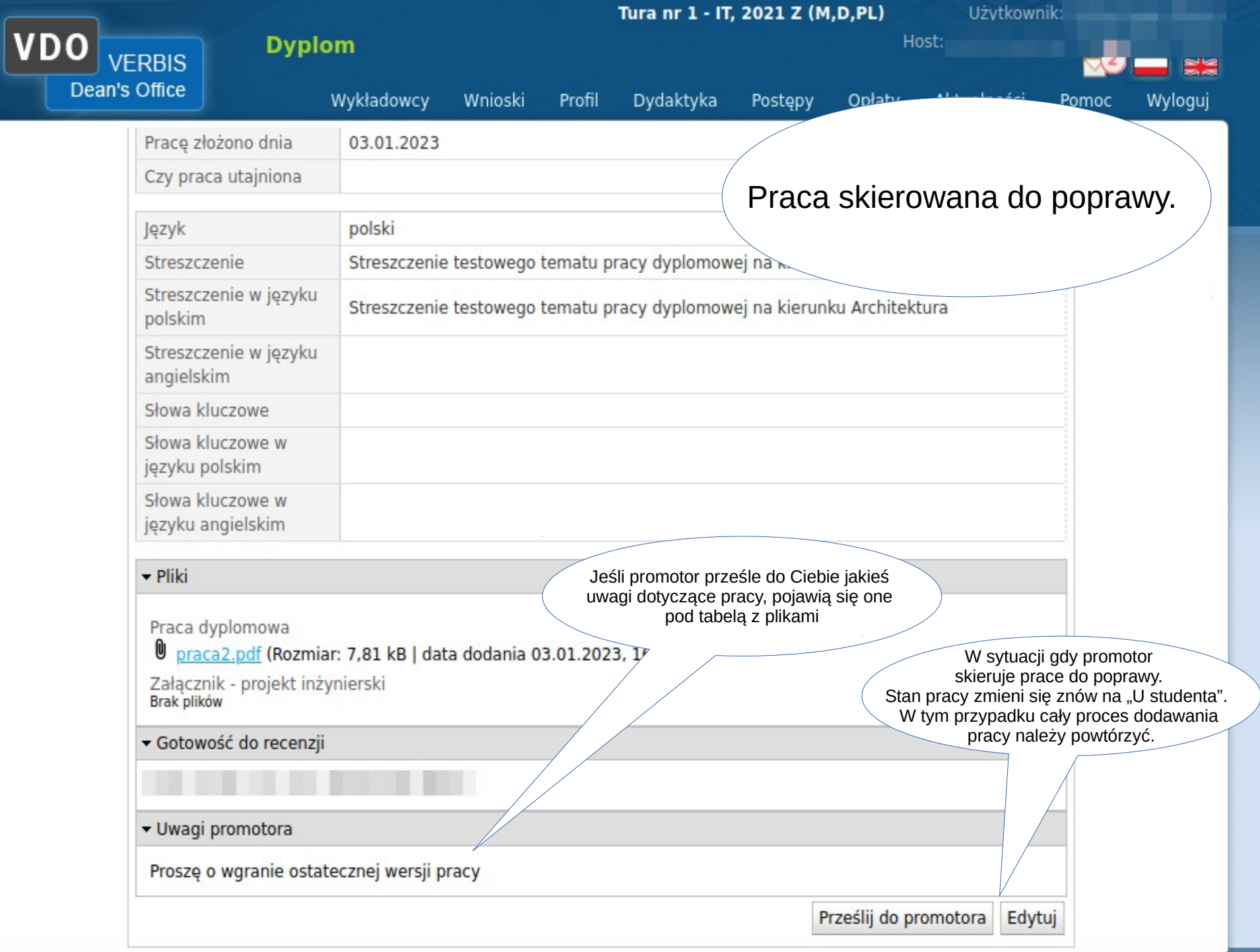

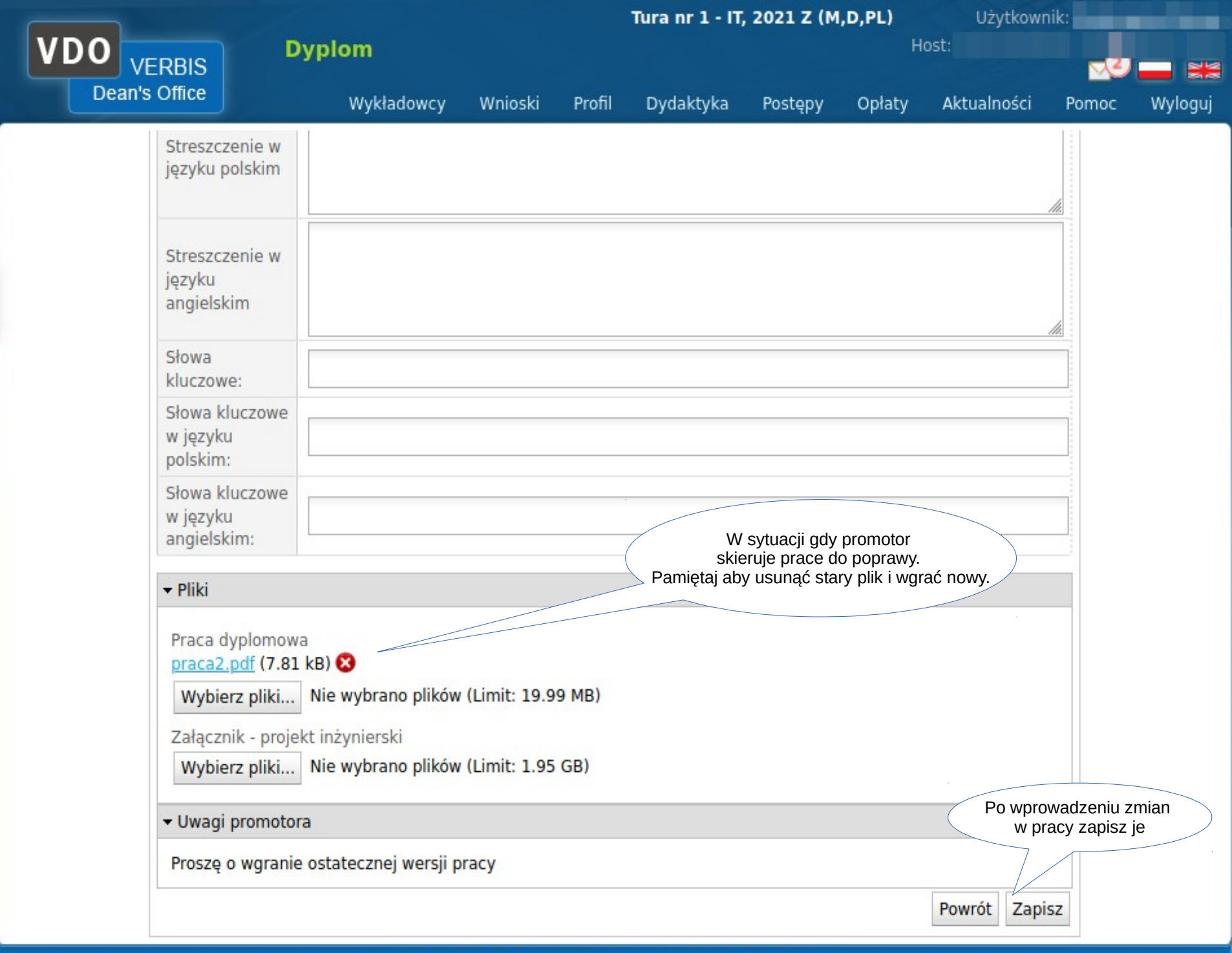

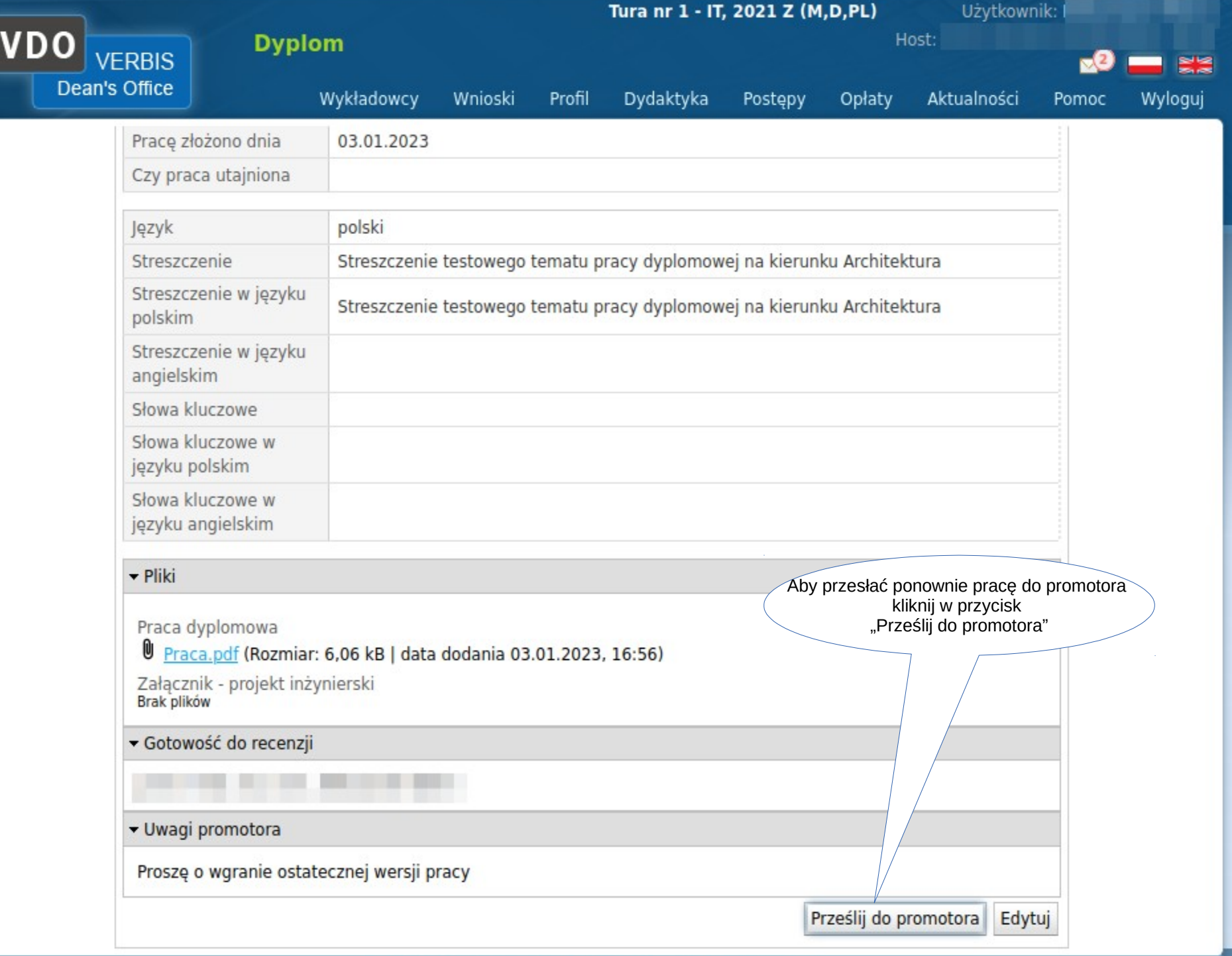